meinschaft er Helmholtz-Ge Mitglied der Helmholtz-Gemeinschaft

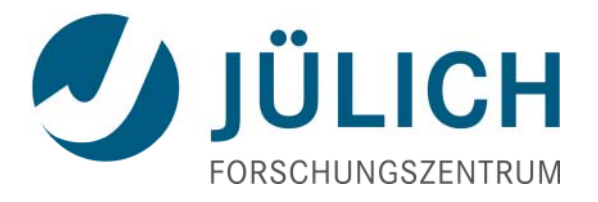

# **Experiences with UNICORE 6 in Production**

19 Mai 20101 Michael Rambadt, Mathilde Romberg, Sandra Bergman, Rebecca Breu, Nadine Lamla

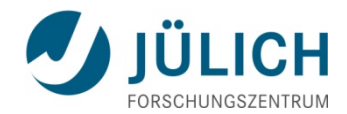

#### **Content**

- $\mathbb{R}^n$ **Introduction**
- $\mathcal{L}_{\mathcal{A}}$ Managing UNICORE Production Environments
- $\Box$ ■ Conclusion

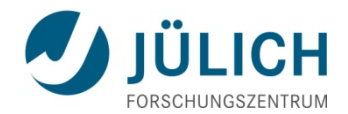

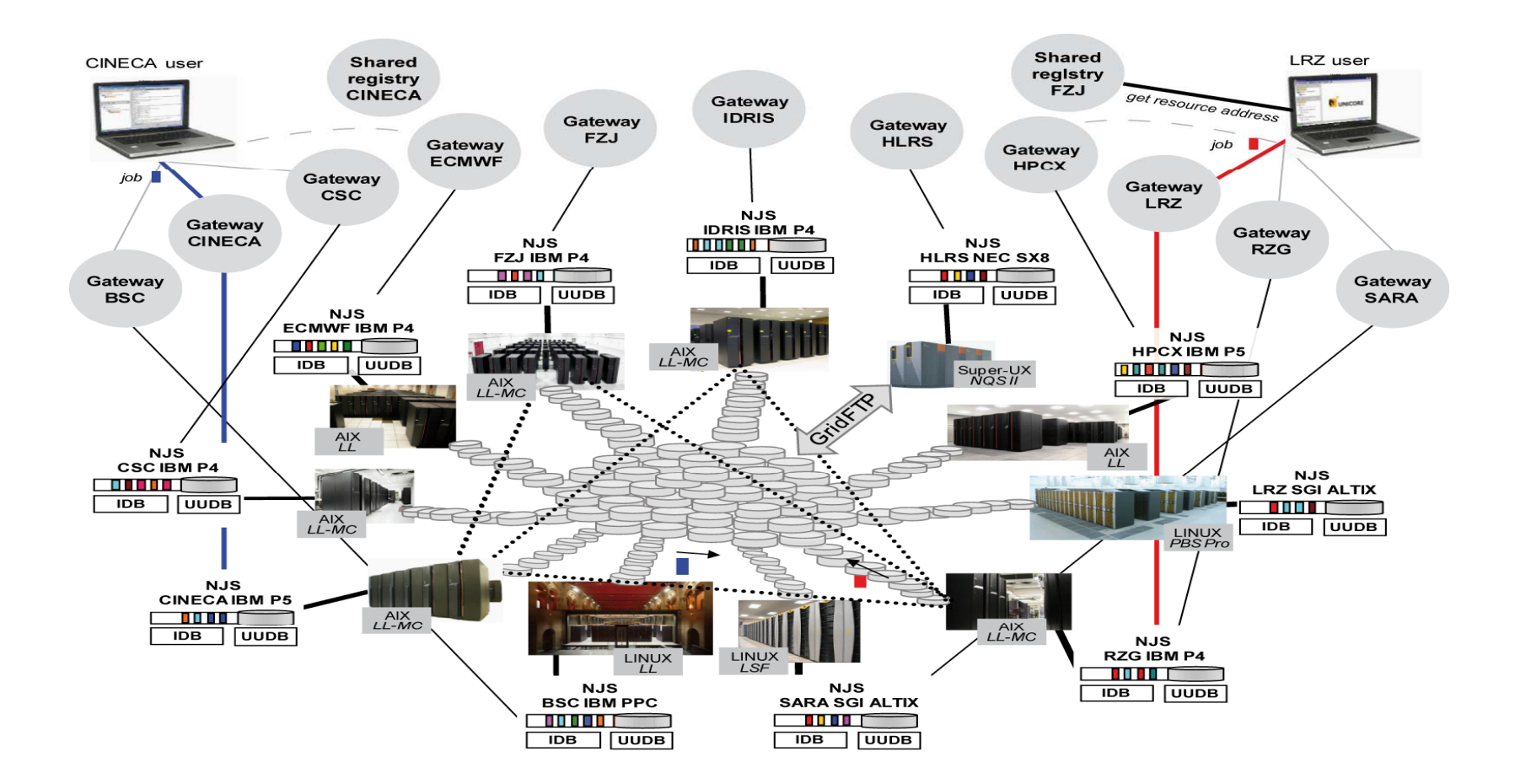

19. Mai 2010

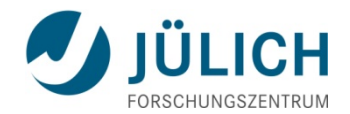

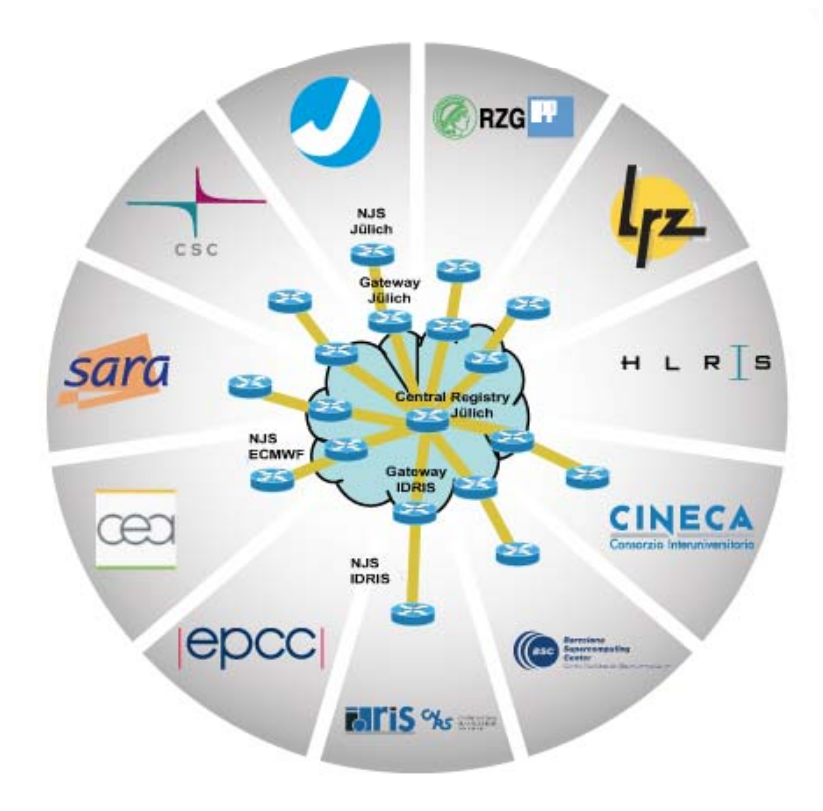

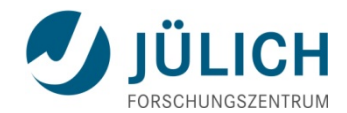

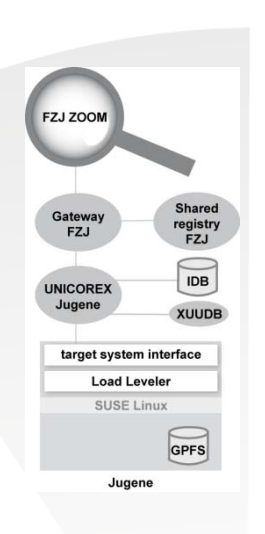

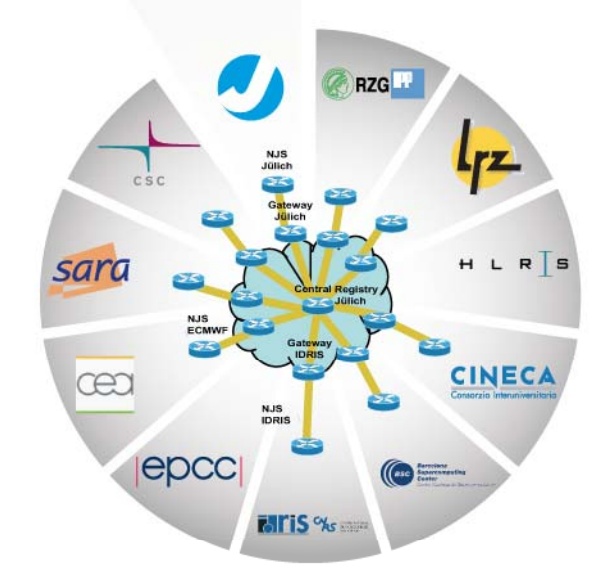

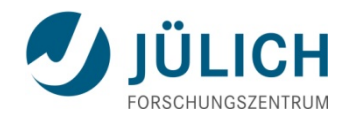

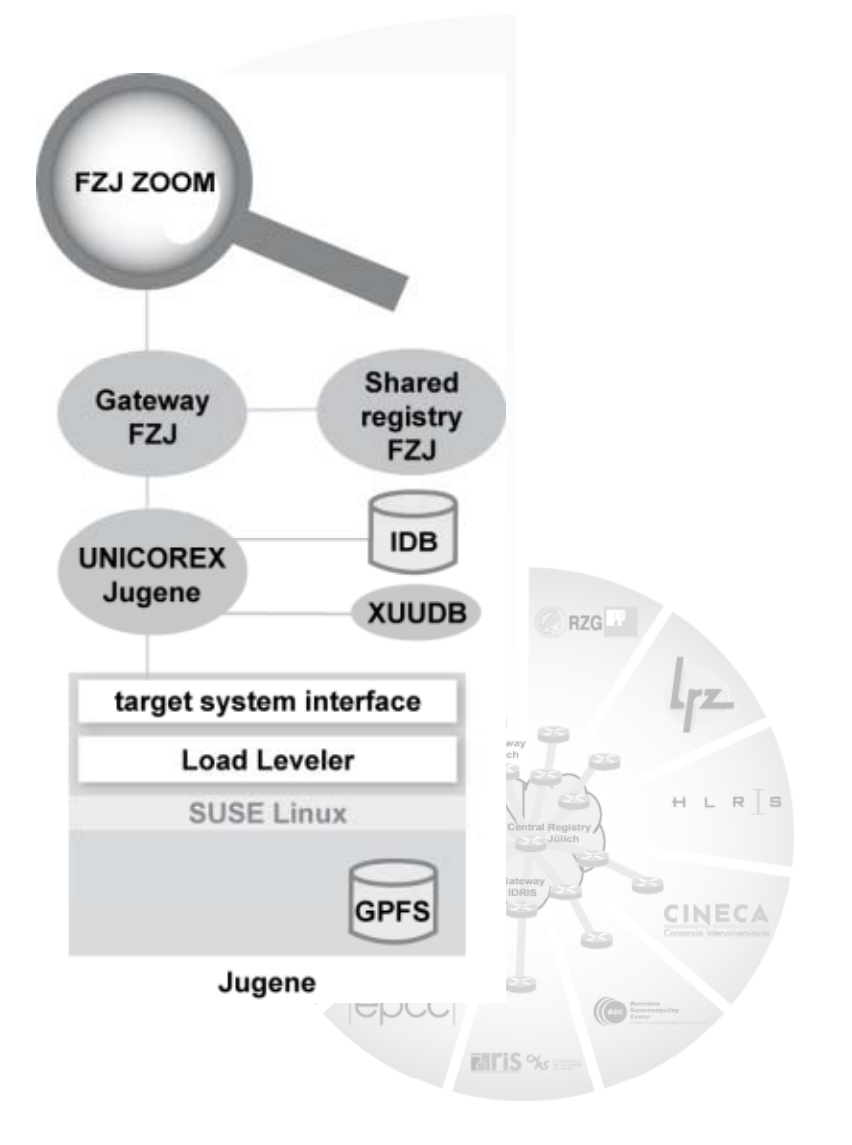

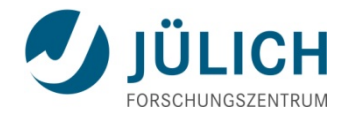

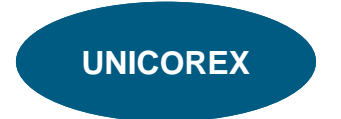

19. Mai 2010

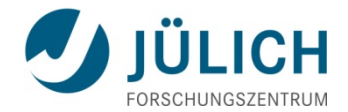

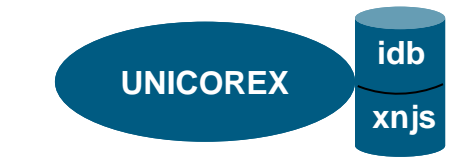

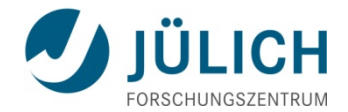

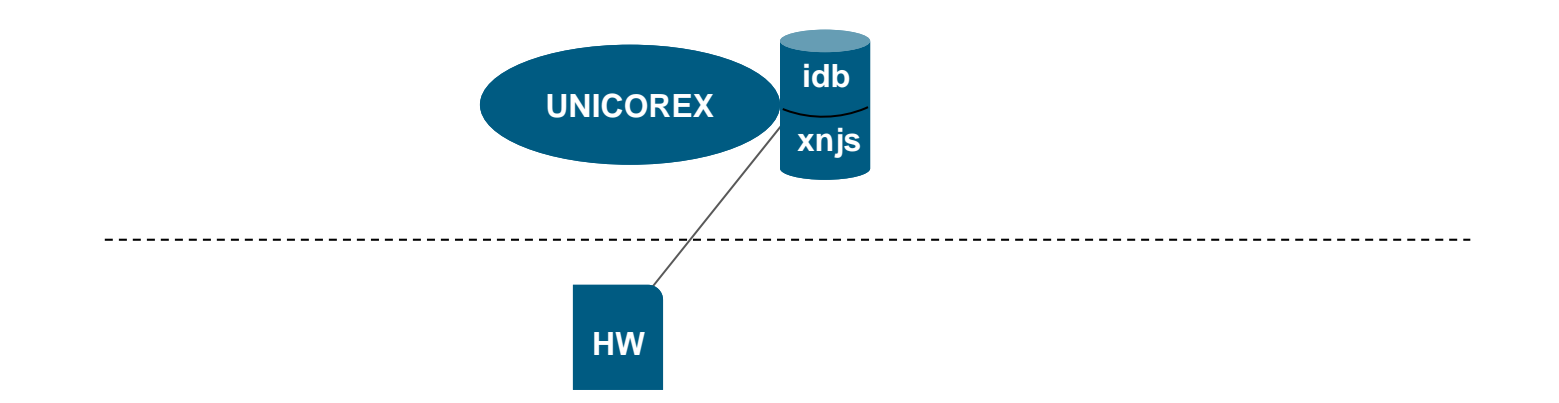

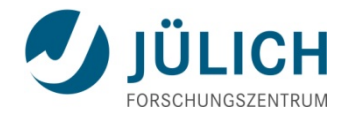

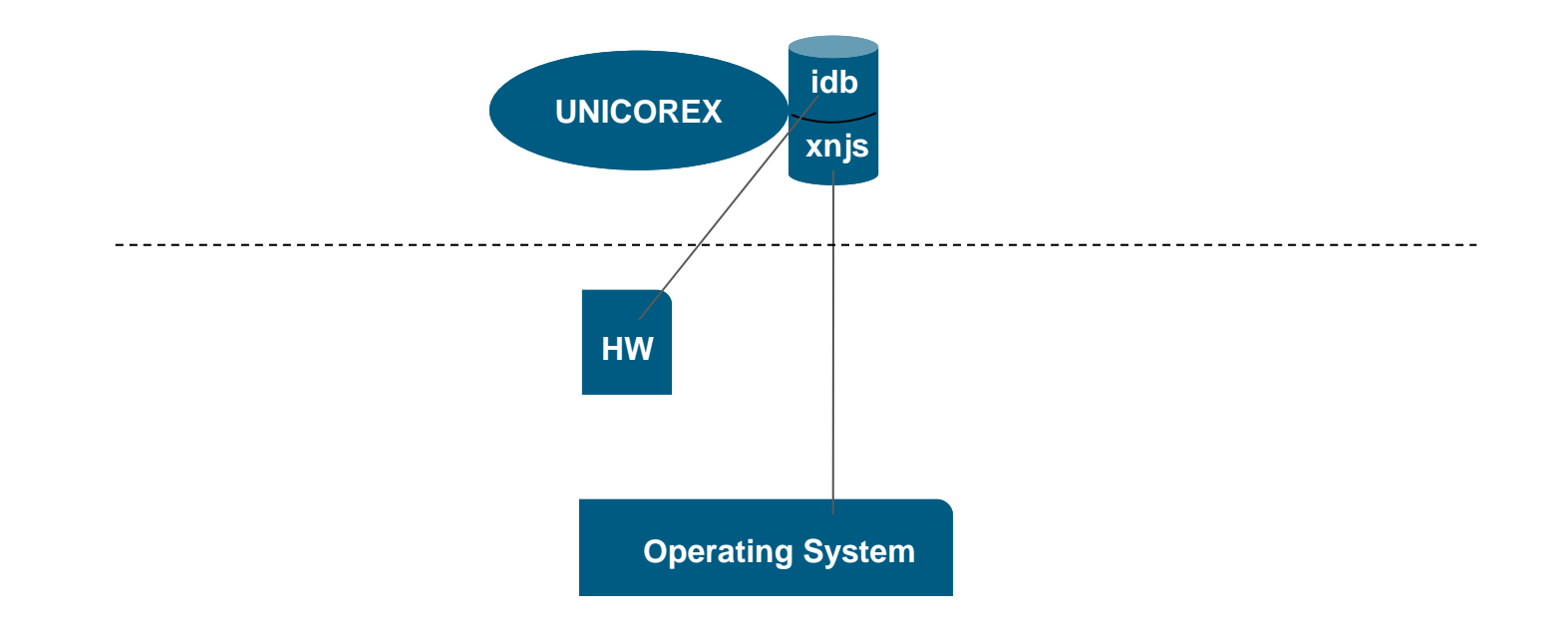

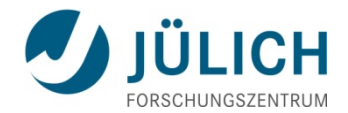

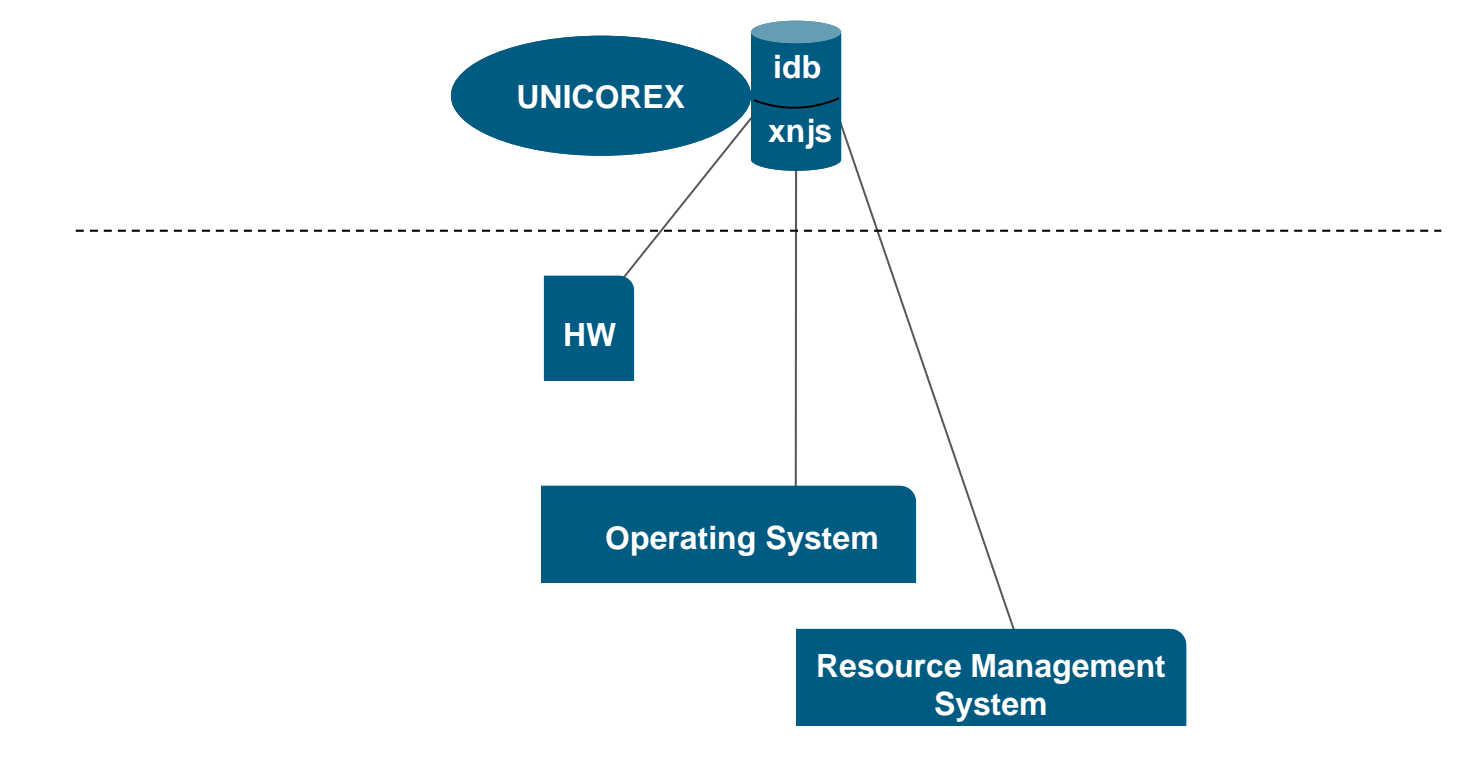

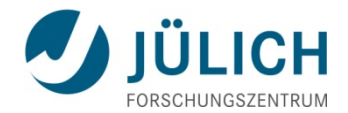

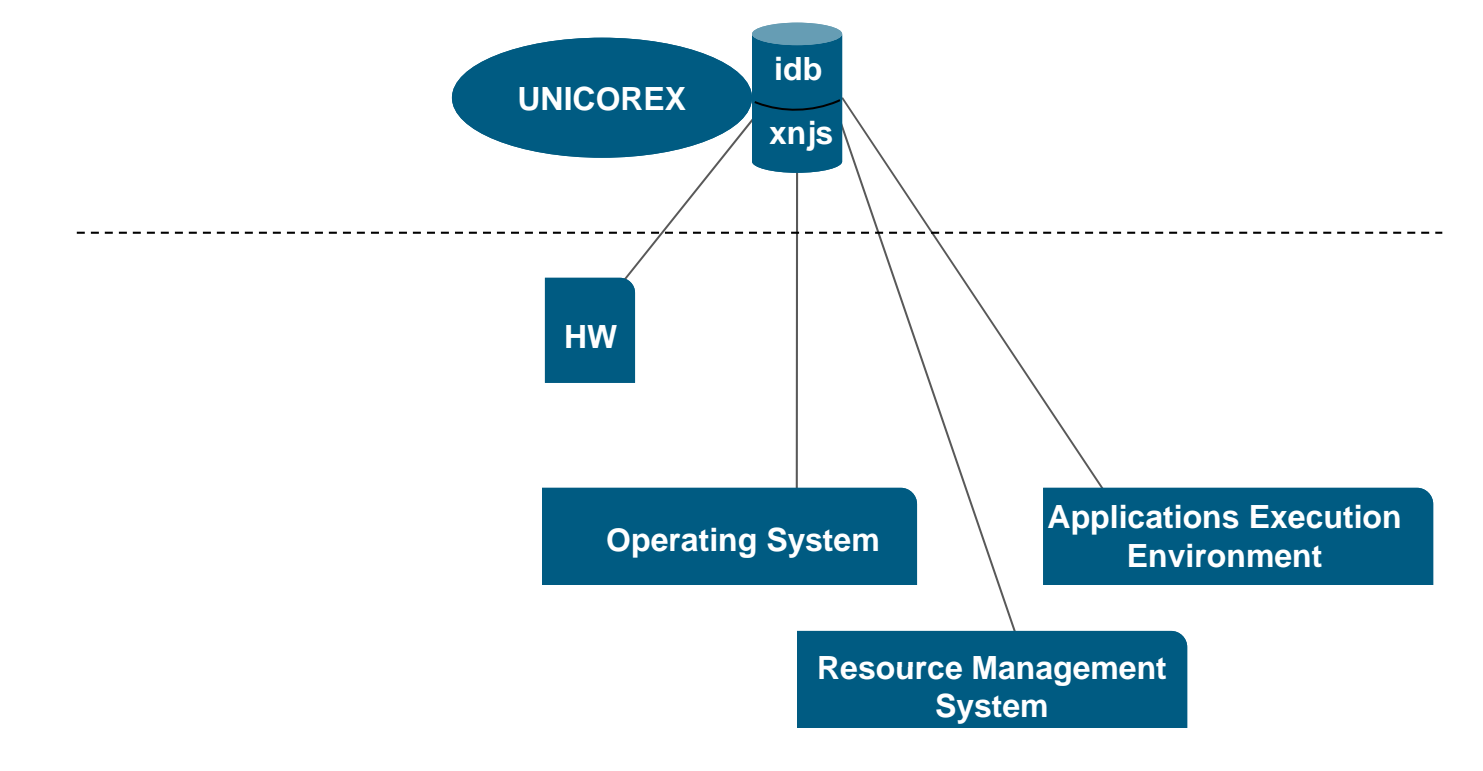

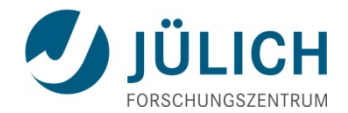

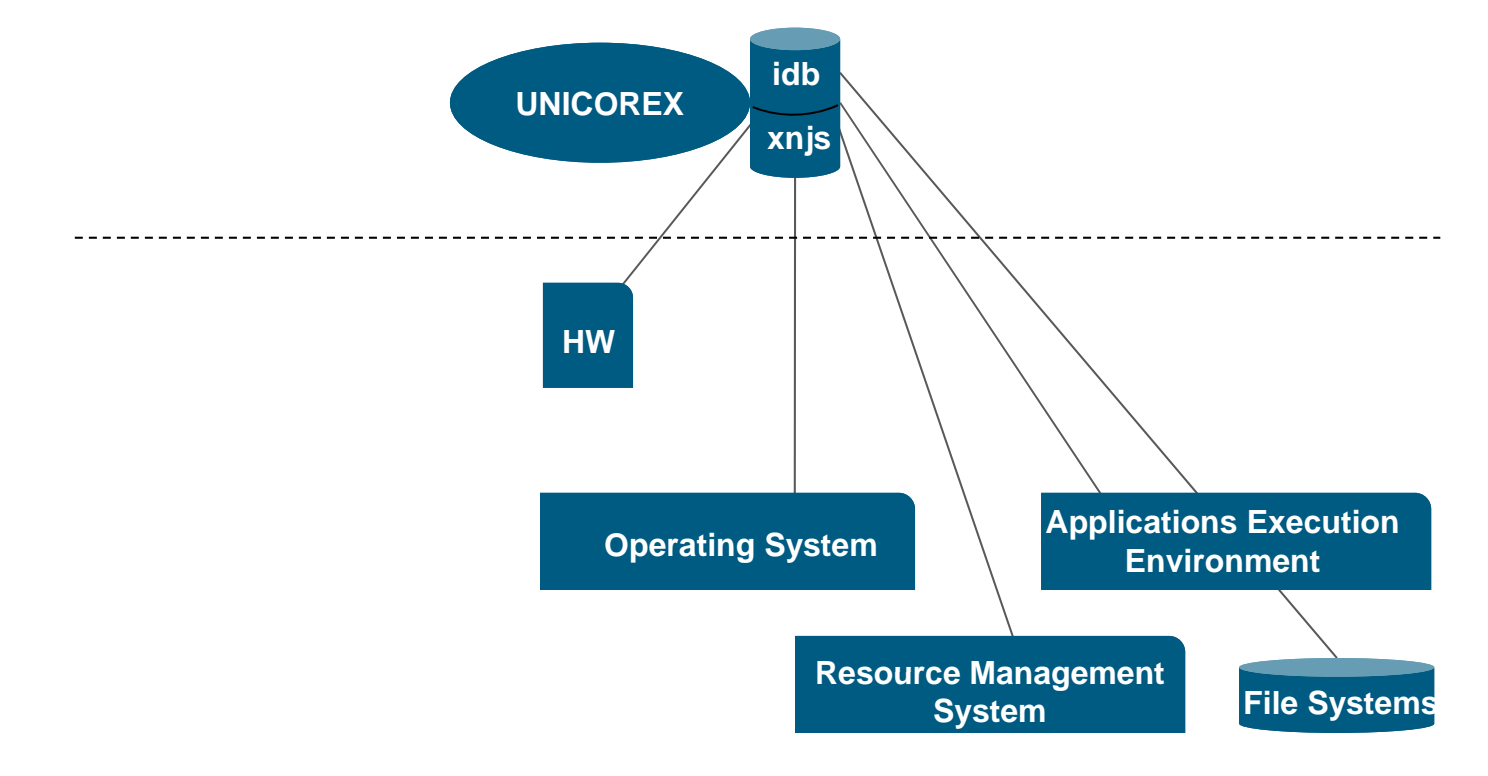

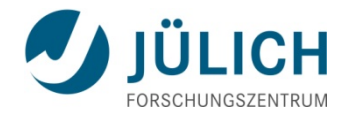

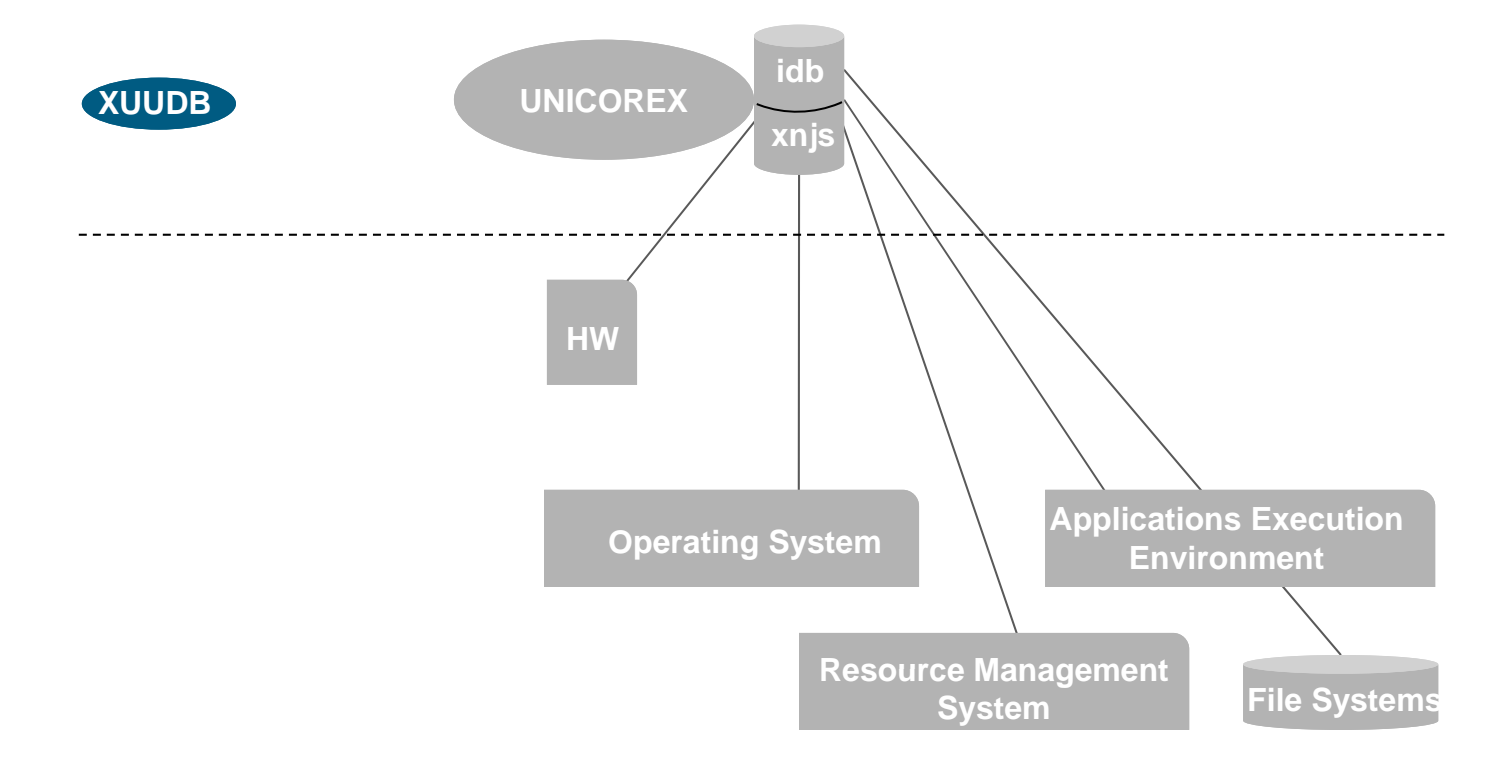

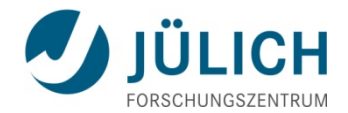

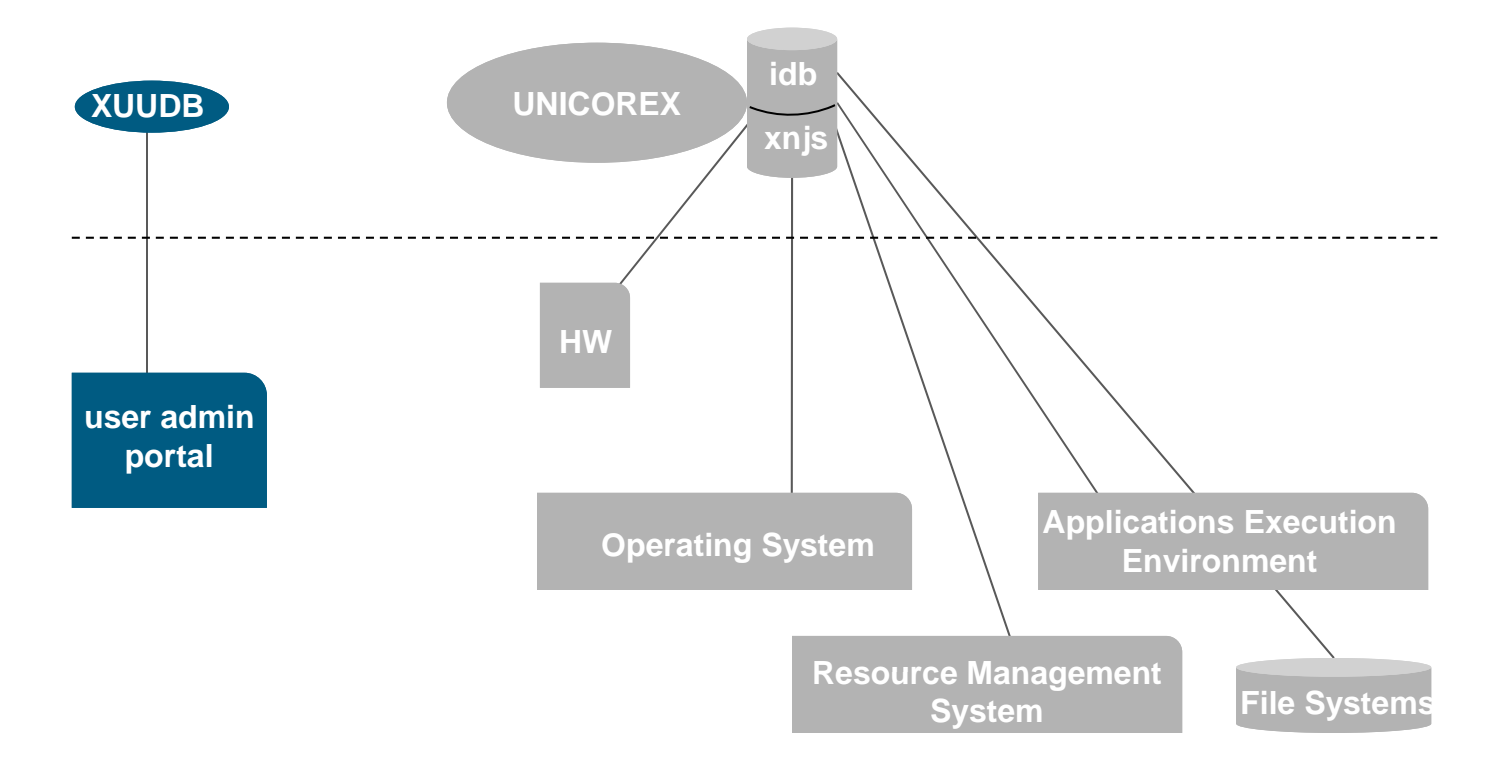

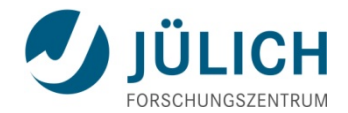

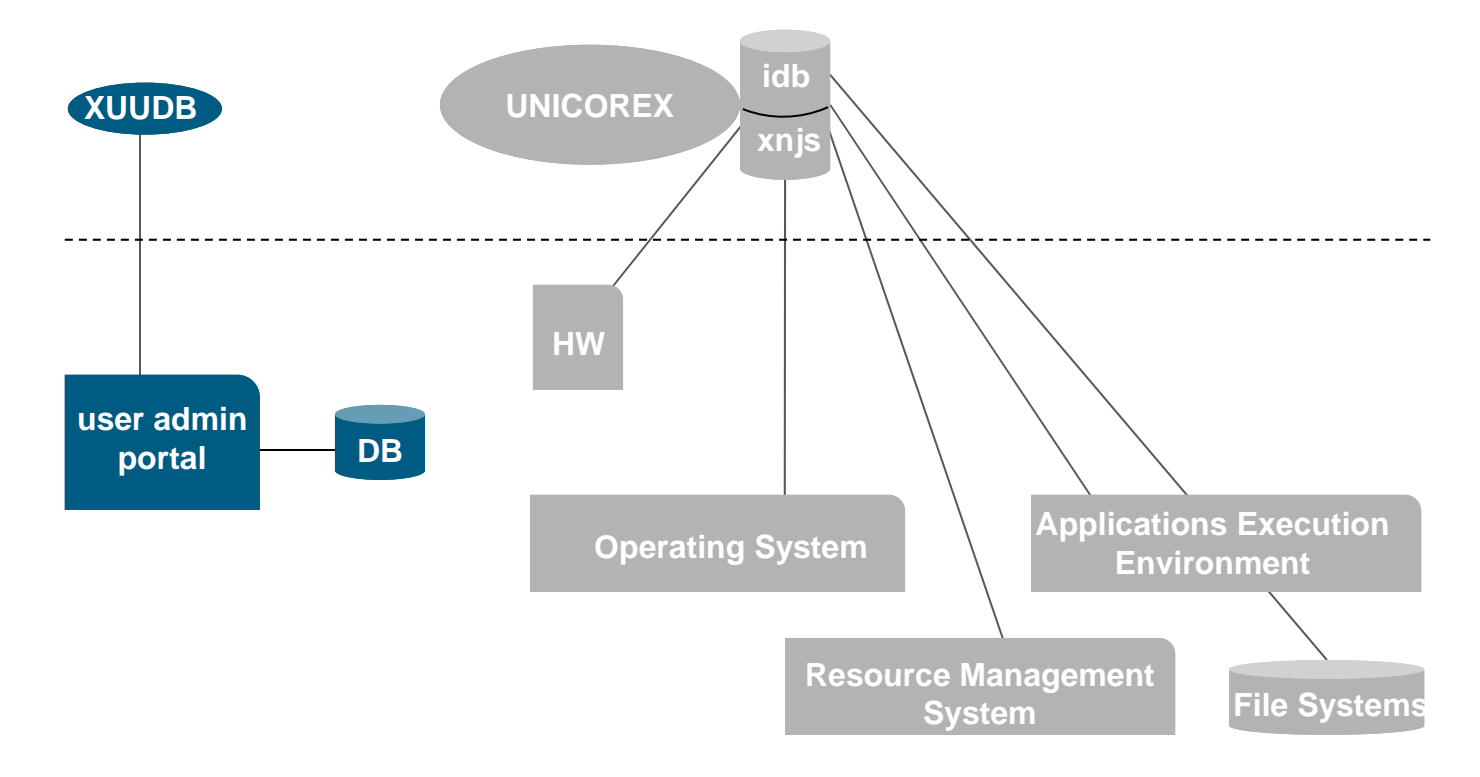

19. Mai 2010

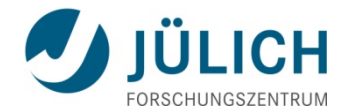

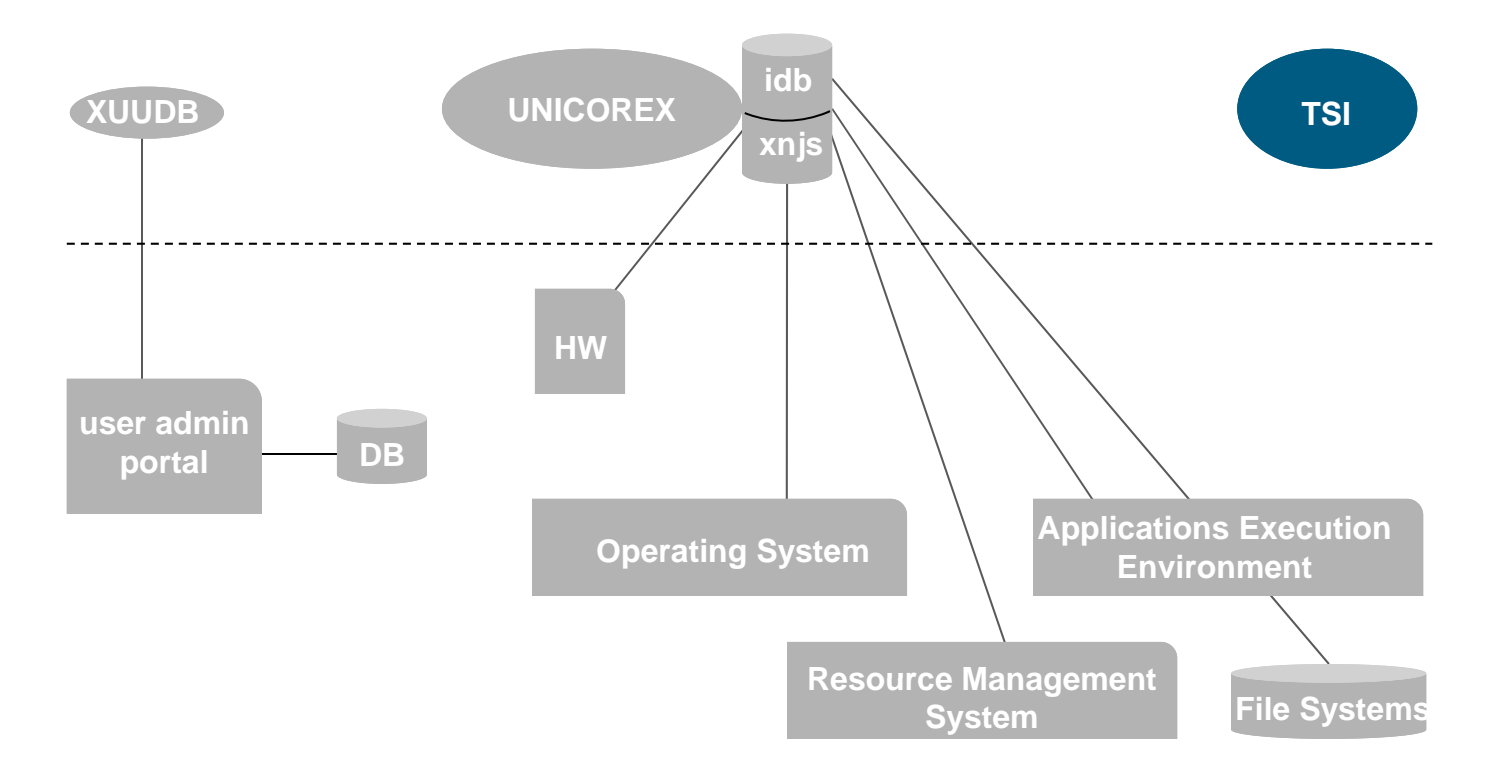

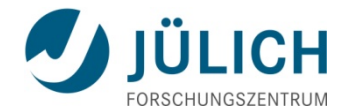

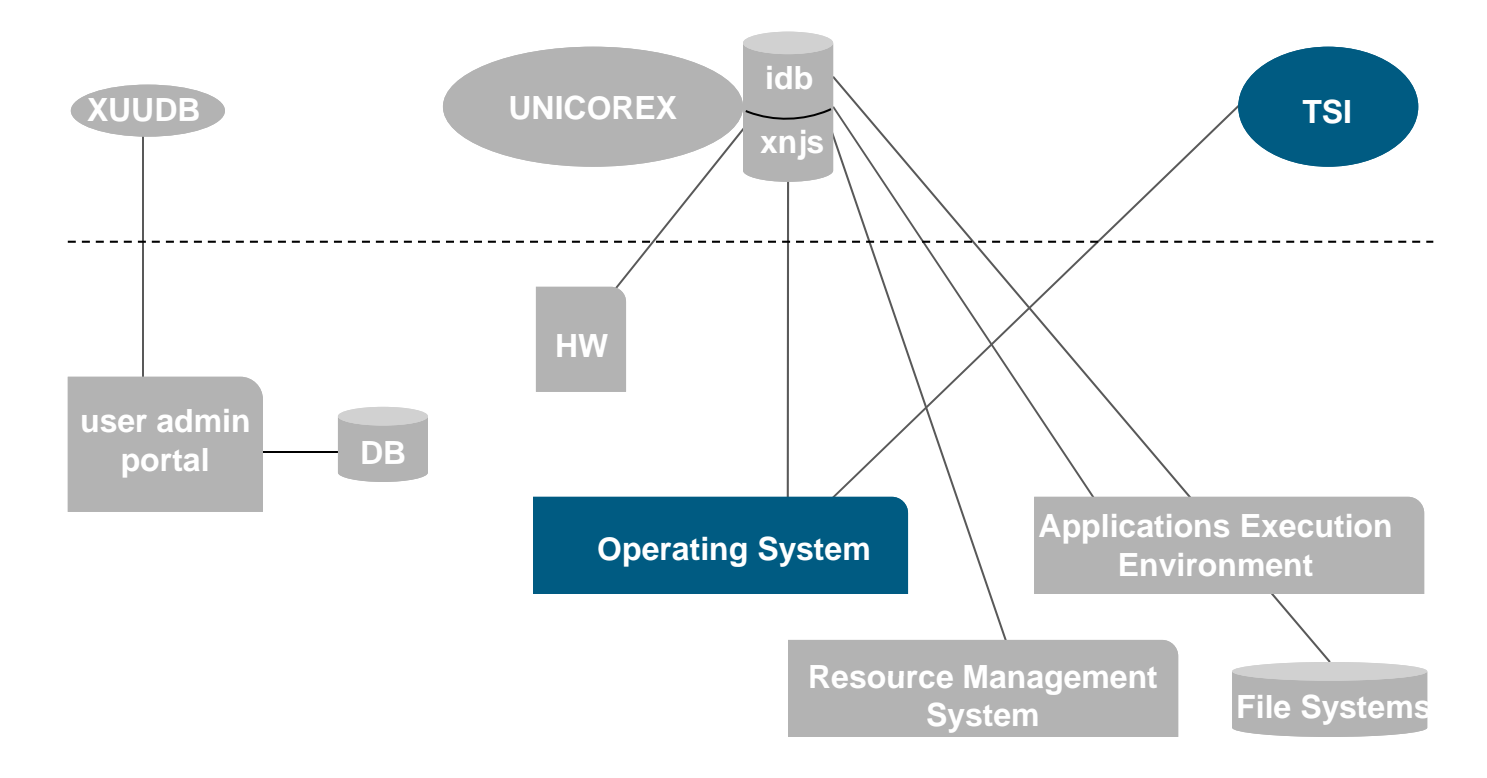

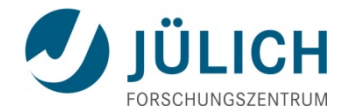

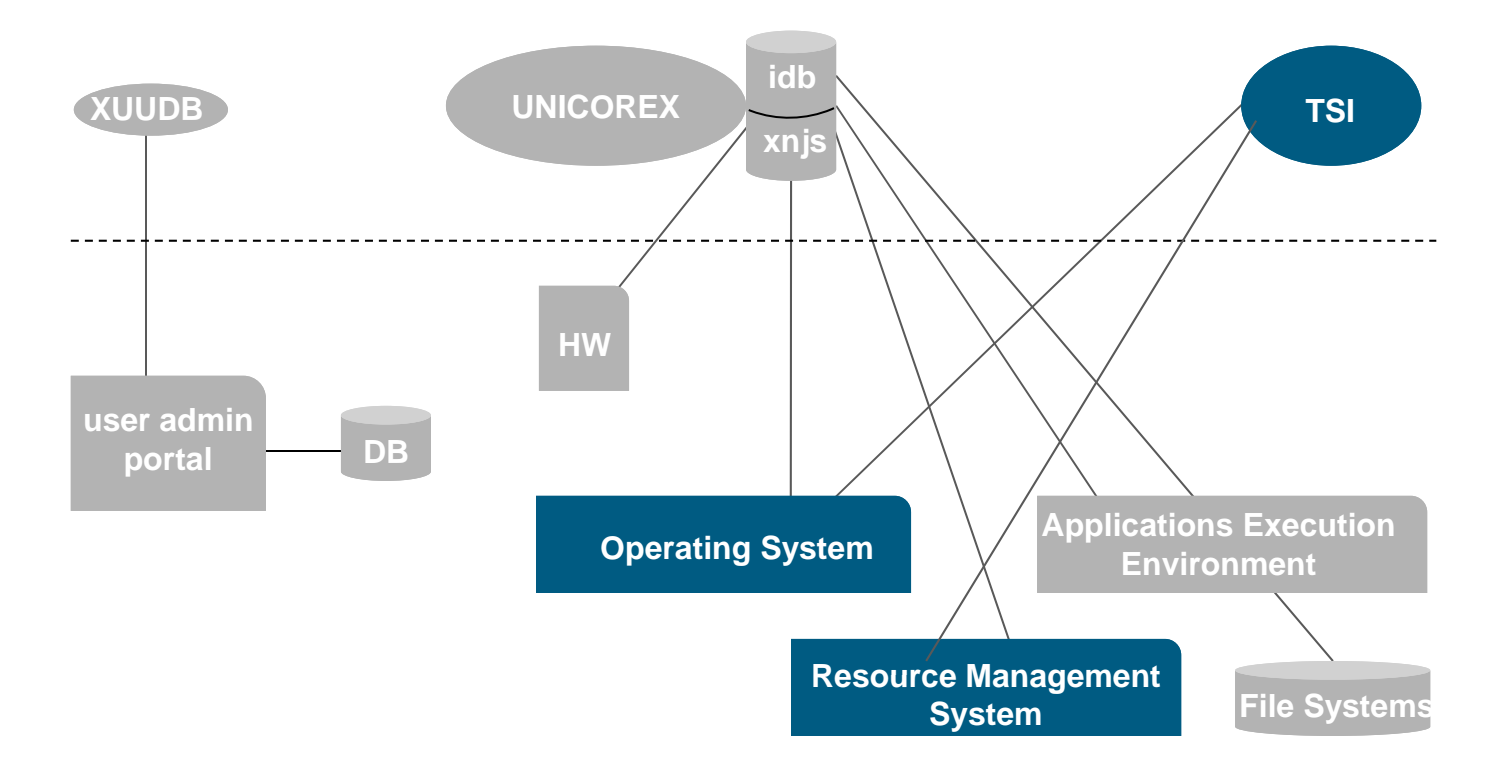

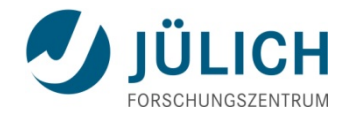

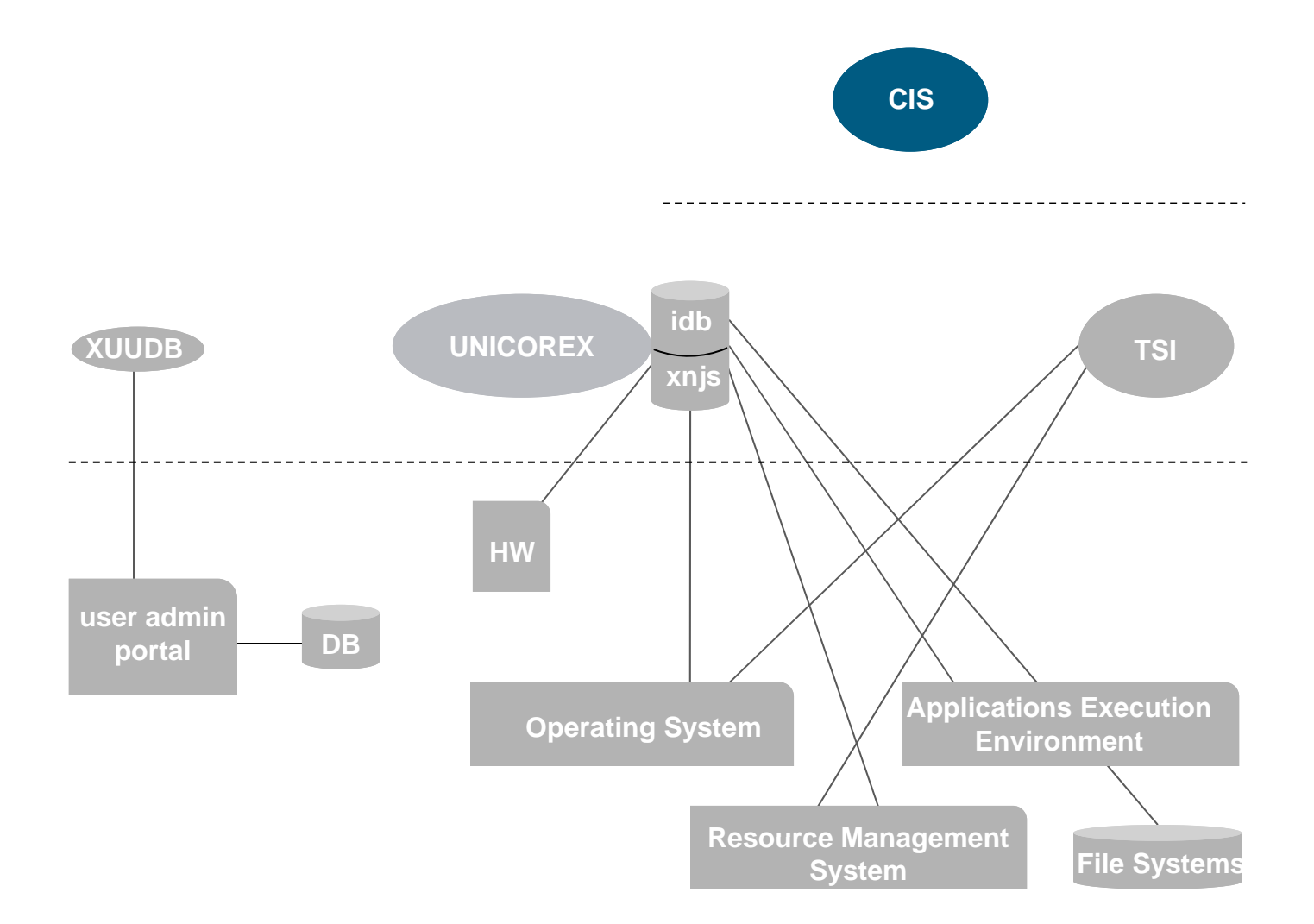

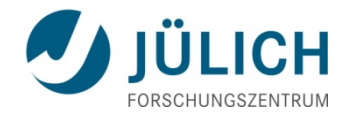

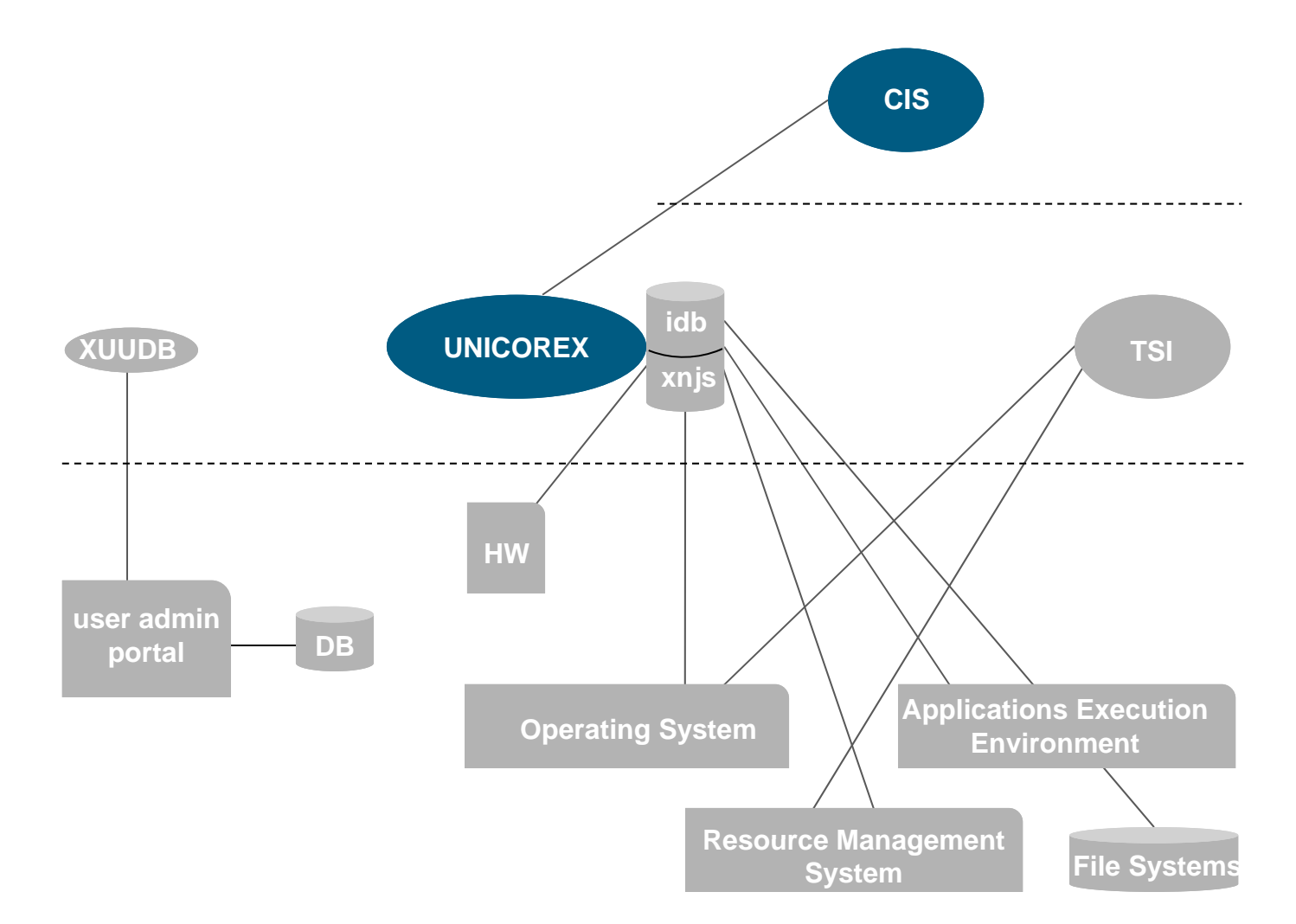

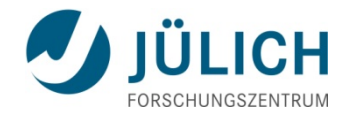

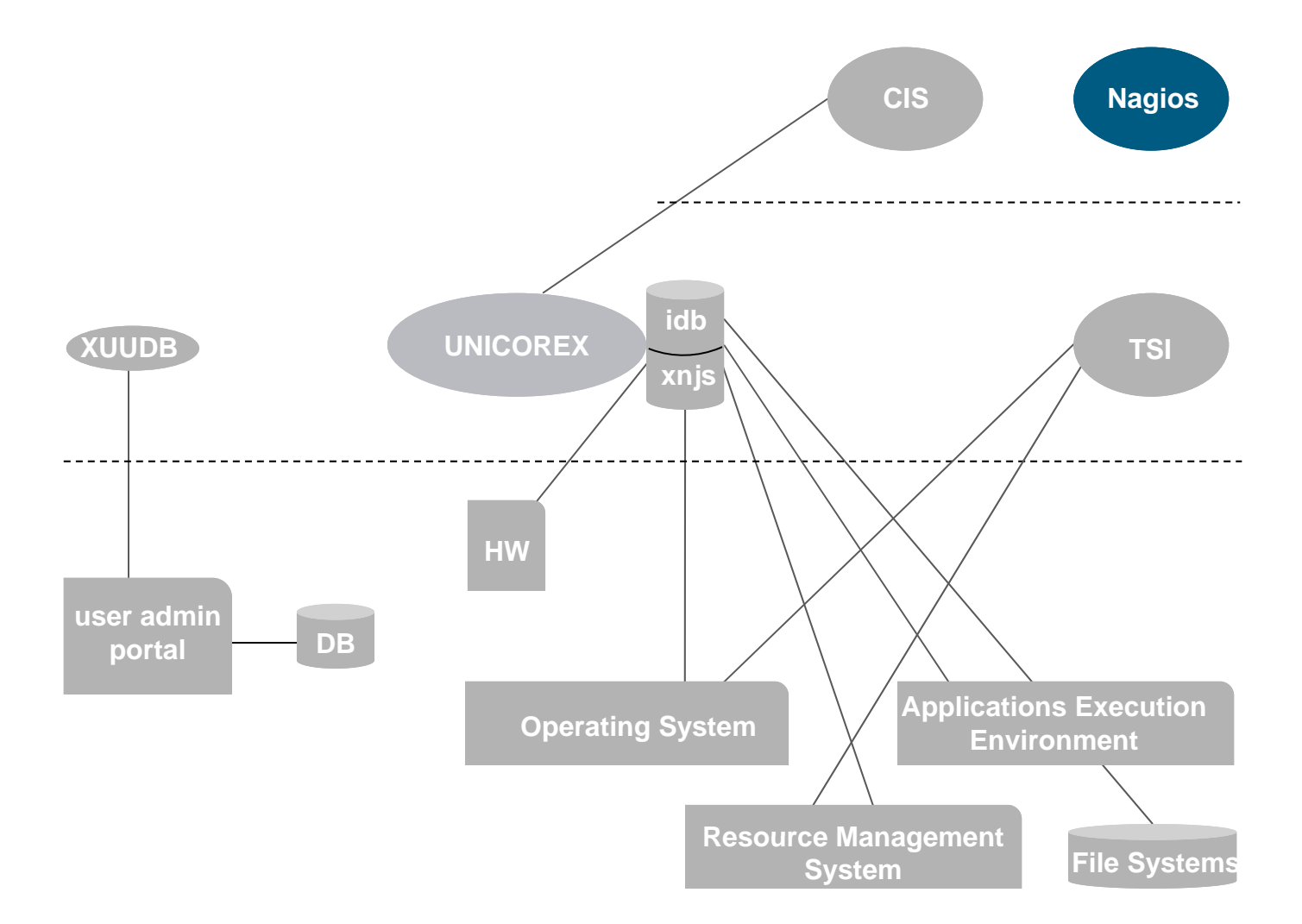

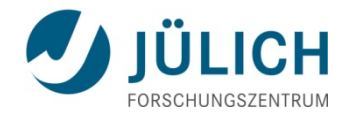

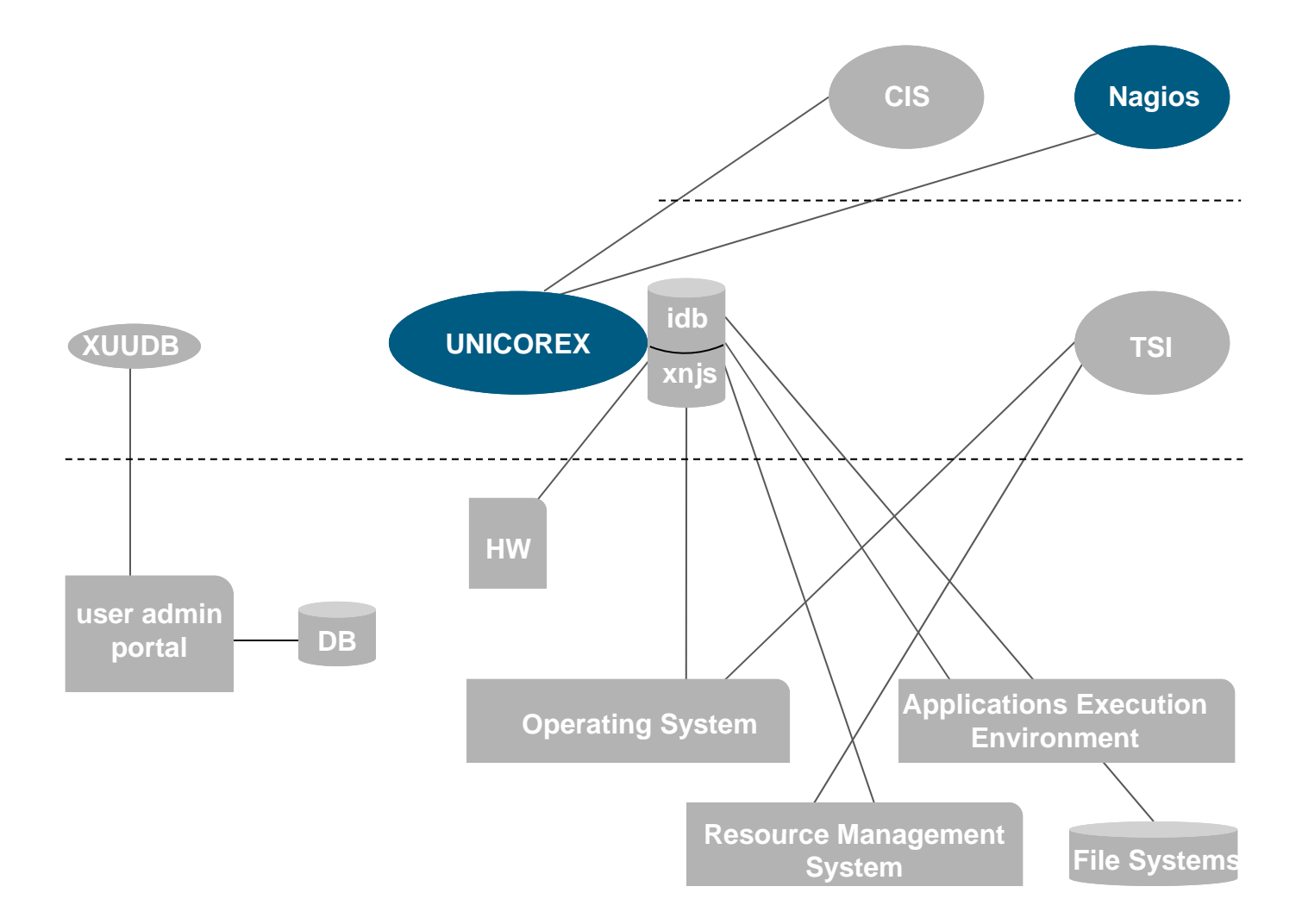

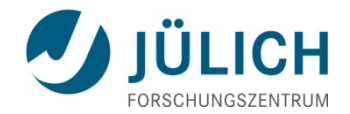

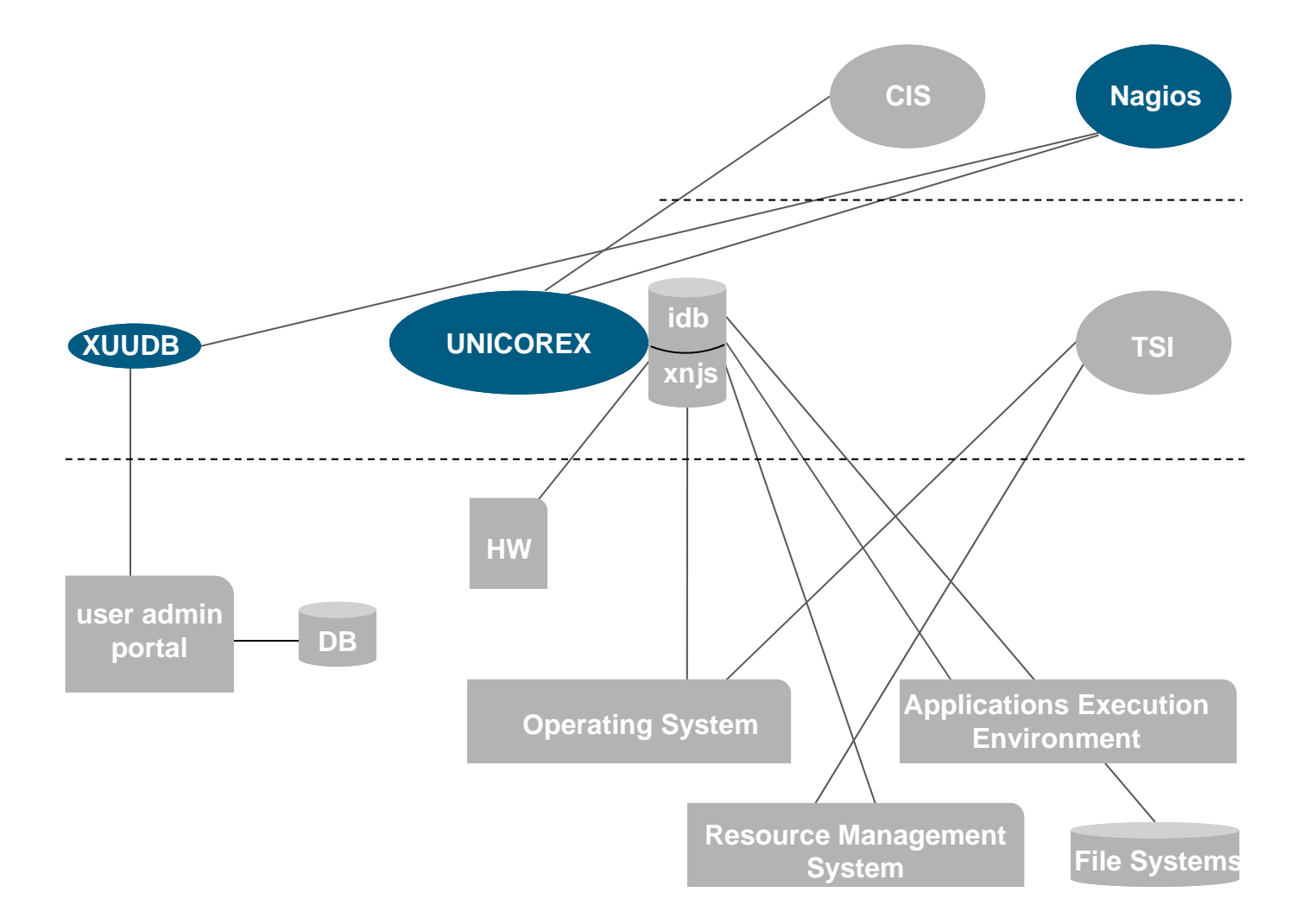

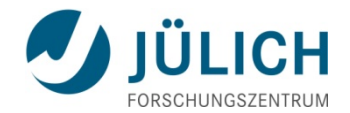

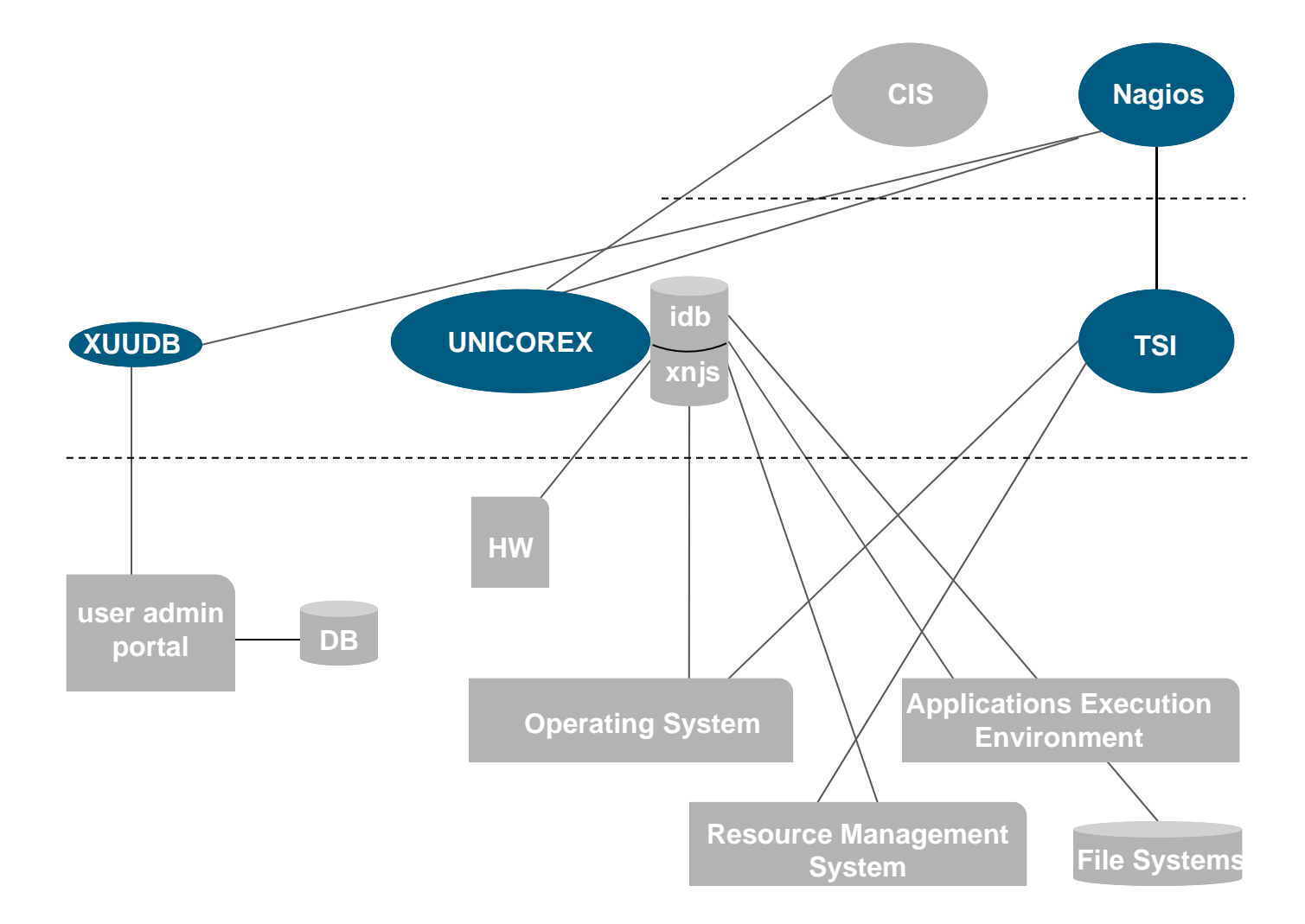

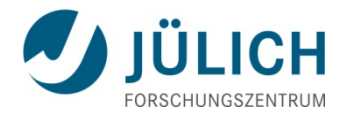

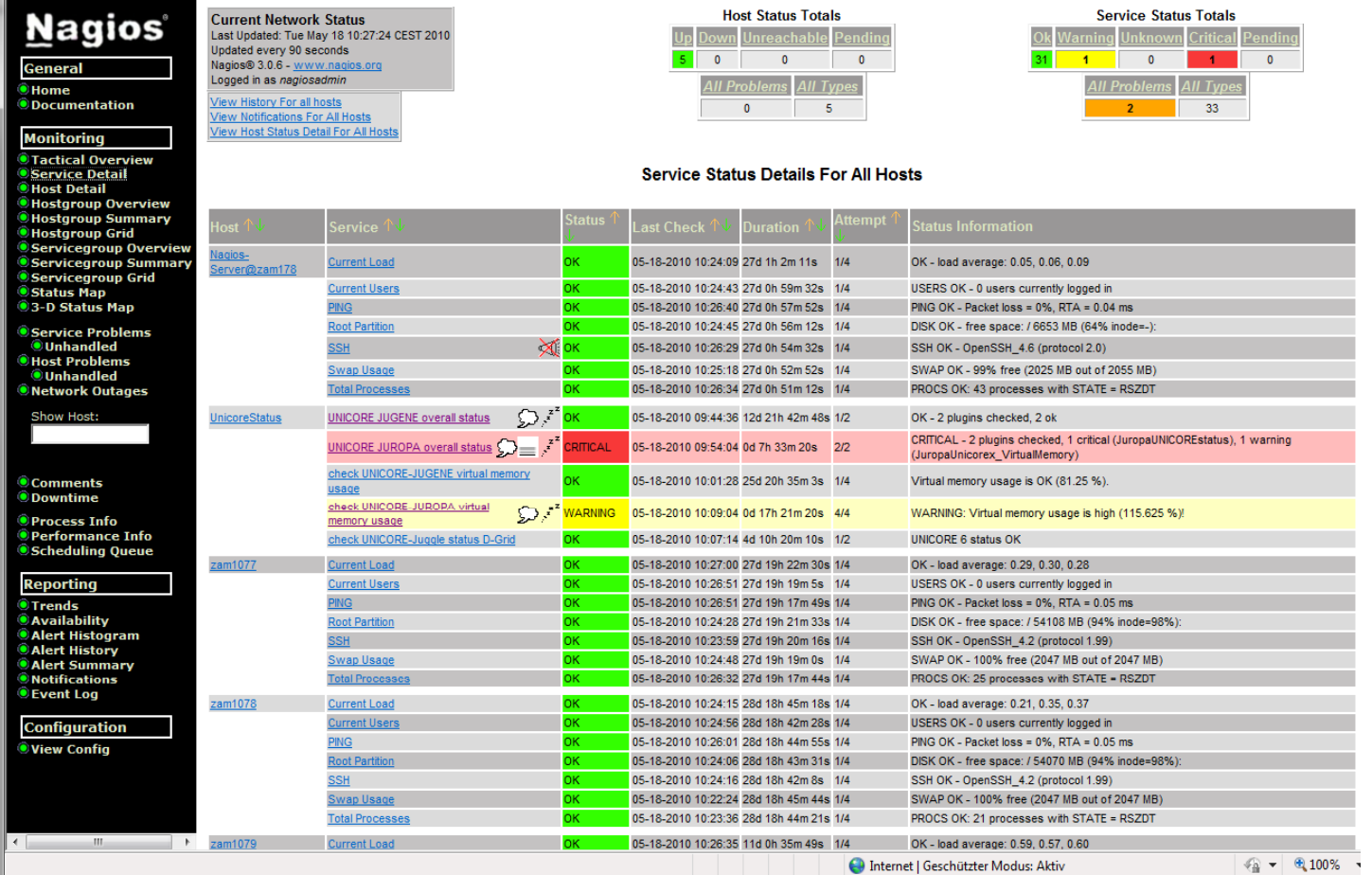

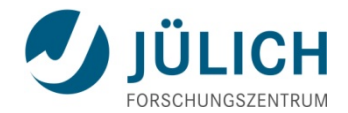

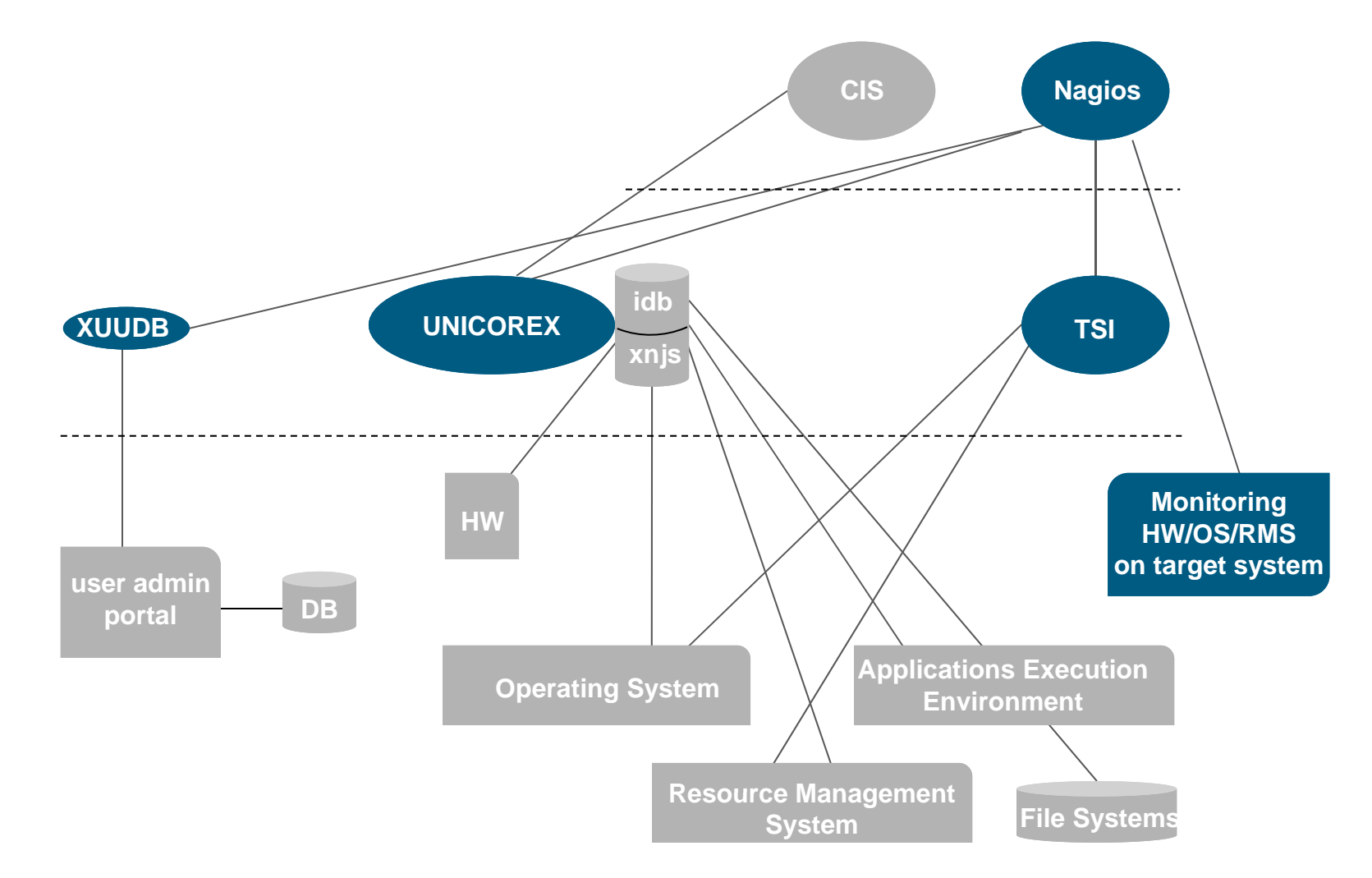

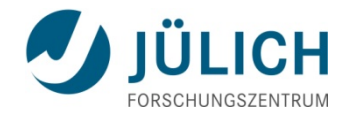

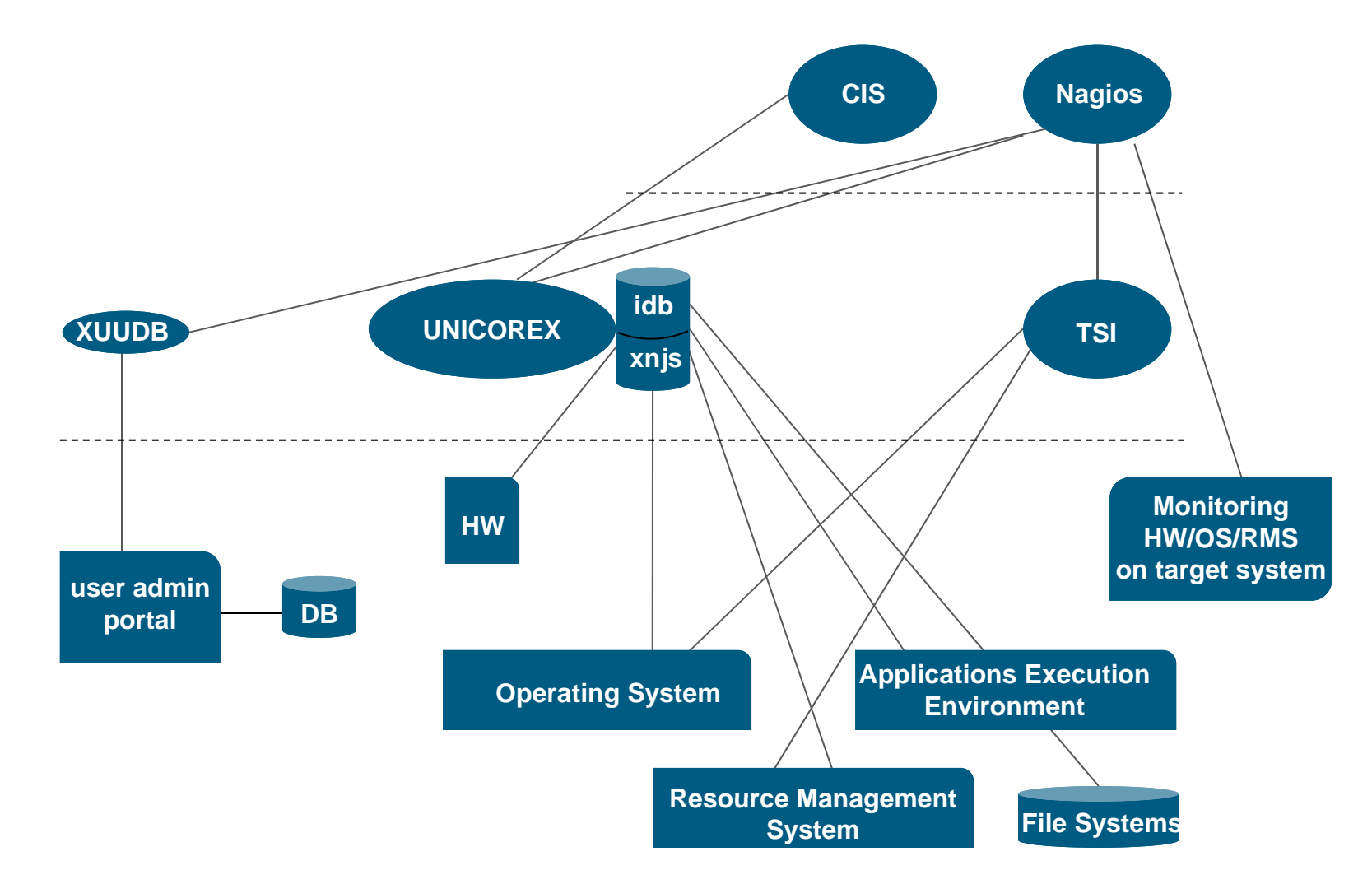

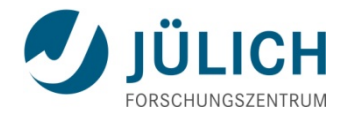

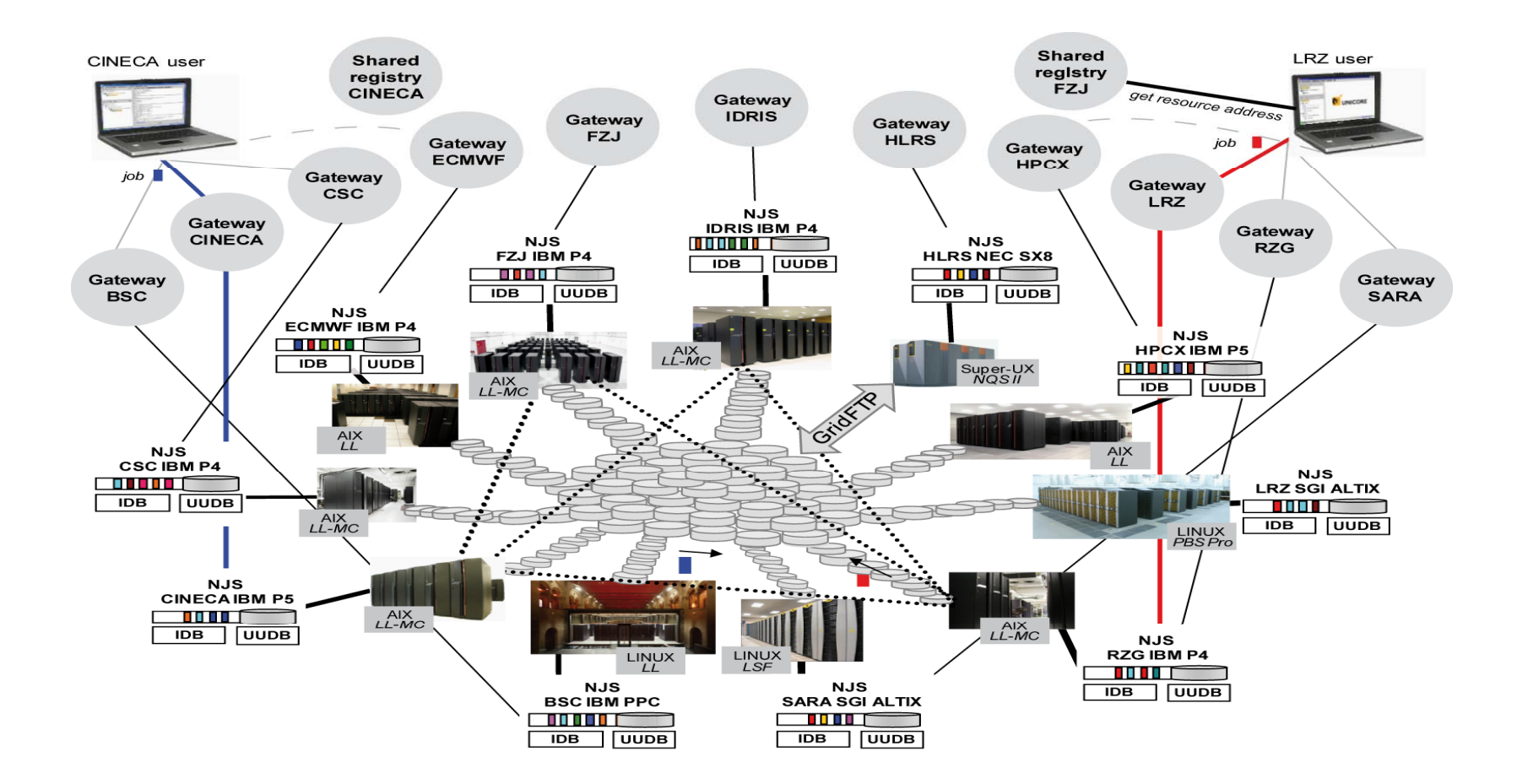

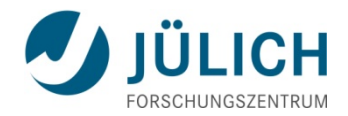

#### **Conclusion**

- $\mathcal{L}_{\mathcal{A}}$  Operation of production environments is costly
	- Service configuration, service monitoring, administrative tools, integration into site management, application installation, automatic / manual interaction,...
- $\mathcal{L}_{\mathcal{A}}$ **There is (almost) no standard UNICORE installation** 
	- **Consideration of user / site requirements**
- $\mathcal{L}_{\mathcal{A}}$ Flexibility is the strength of UNICORE 6

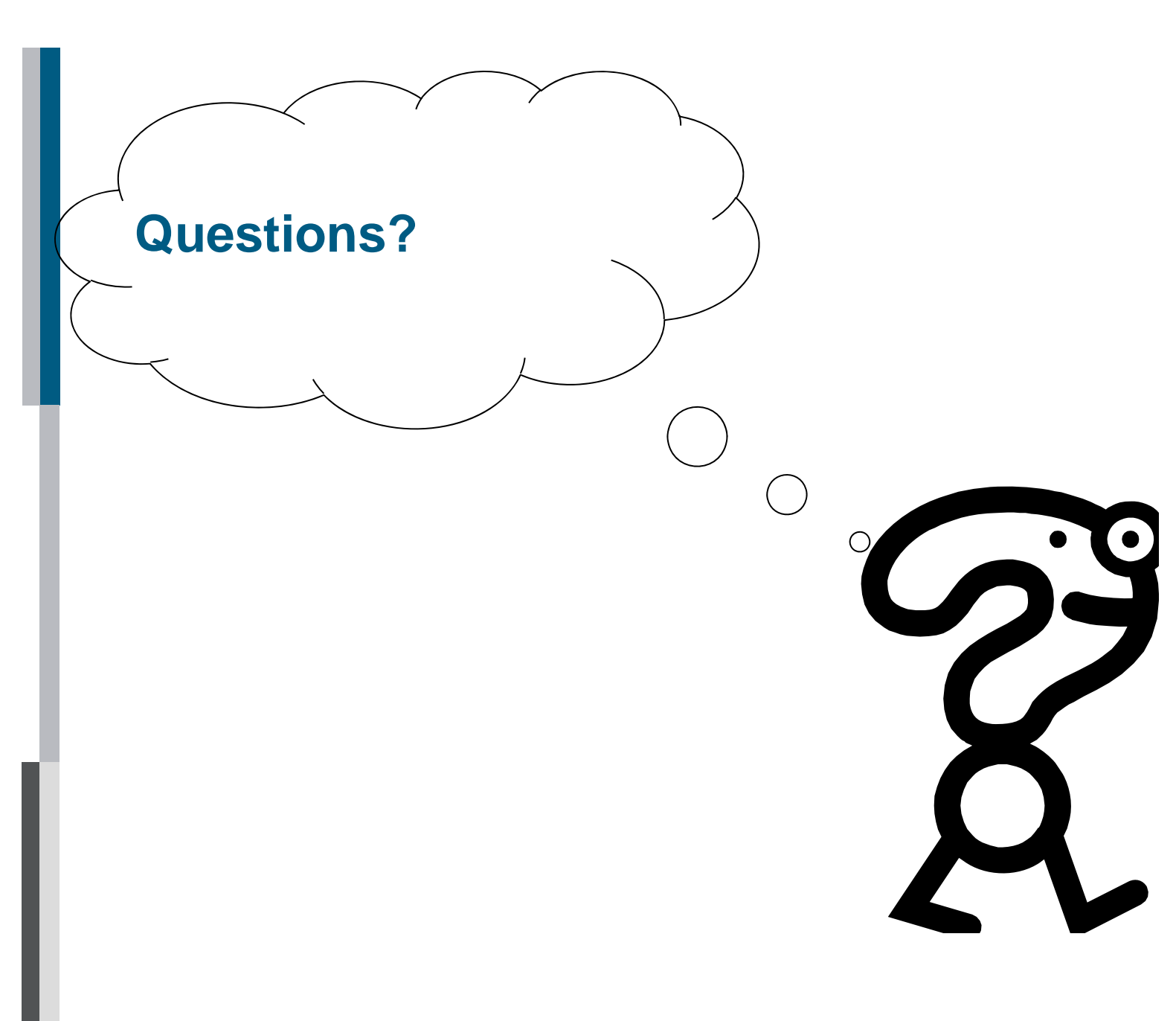

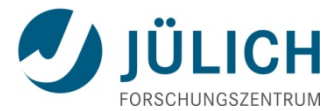